# The History of Concurrency Support in Java

Douglas C. Schmidt d.schmidt@vanderbilt.edu www.dre.vanderbilt.edu/~schmidt

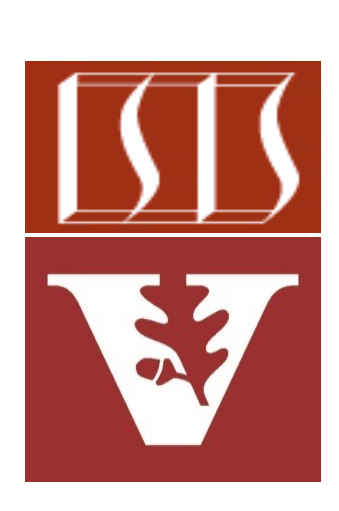

Professor of Computer Science

Institute for Software Integrated Systems

Vanderbilt University Nashville, Tennessee, USA

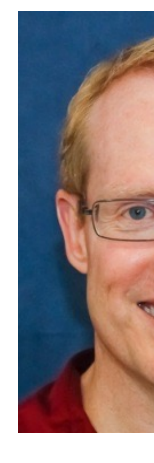

#### Learning Objectives in this Part of the Lesson

- Understand the meaning of key concurrent programming concepts
- Java/JNI • Recognize how Java supports concurrent programming concepts
- Be aware of common concurrency hazards faced by Java programmers
- Learn Java concurrency history

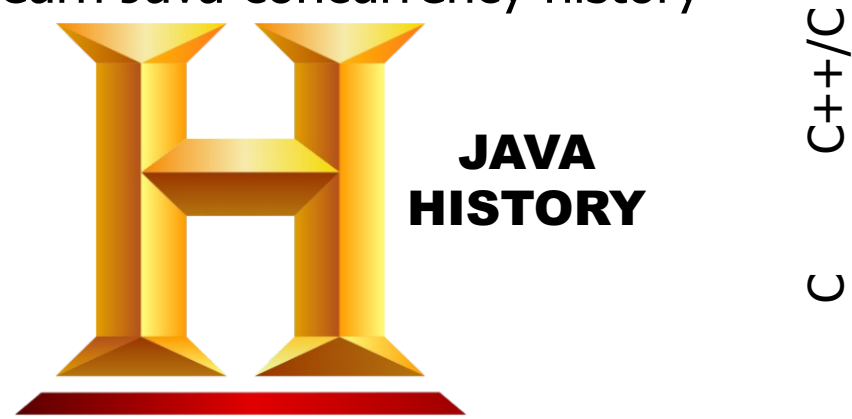

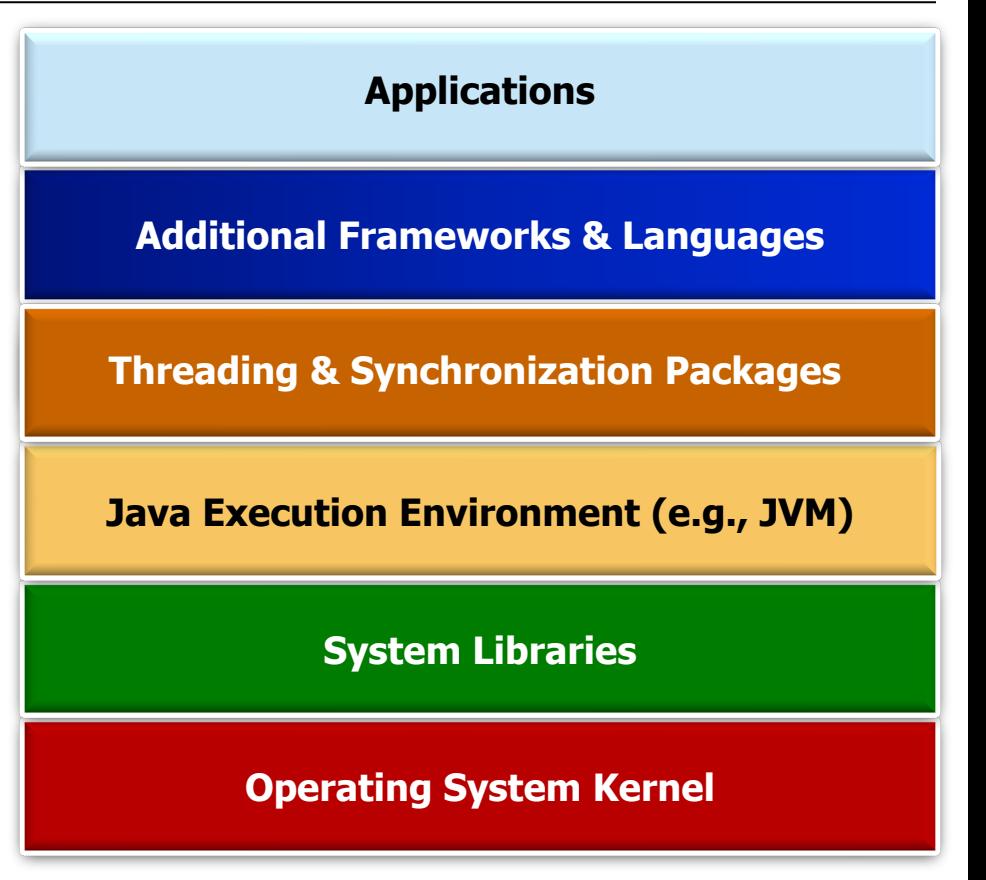

#### Learning Objectives in this Part of the Lesson

- Understand the meaning of key concurrent programming concepts
- Recognize how Java supports concurrent programming concepts Java/JNI
- Be aware of common concurrency hazards faced by Java programmers
- Learn Java concurrency history

KNOWN

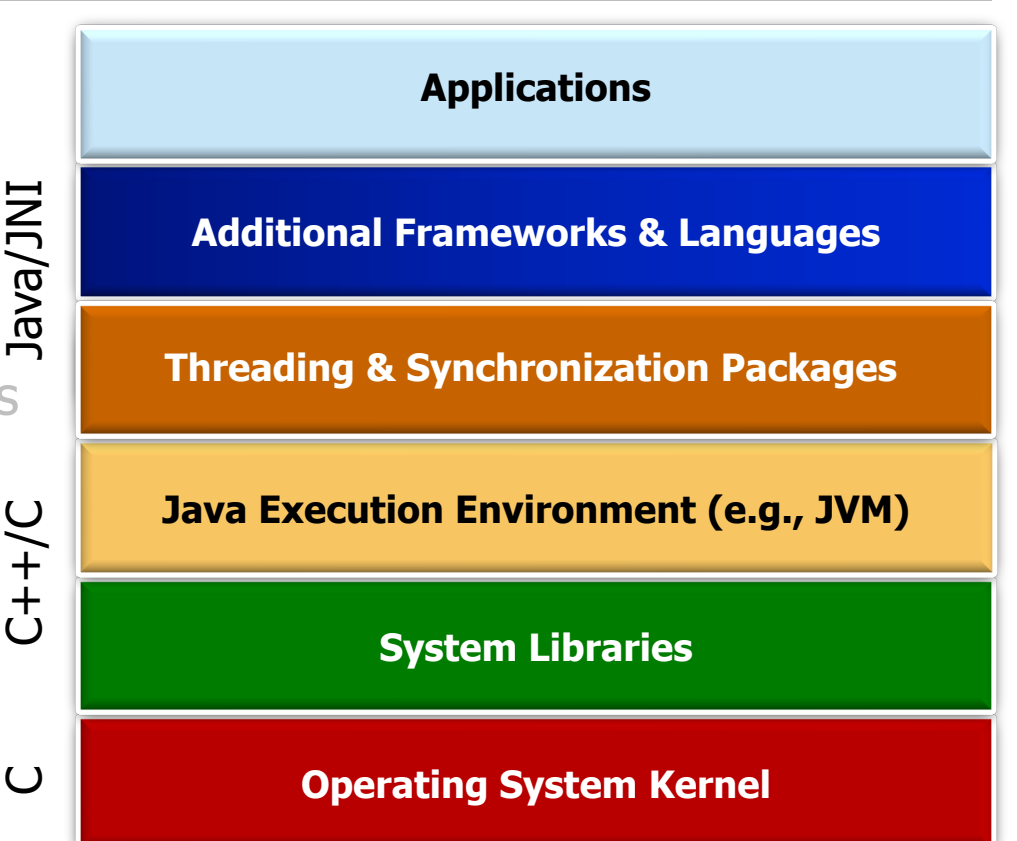

**3** You may already know some of this history!

 $\bigcup$ 

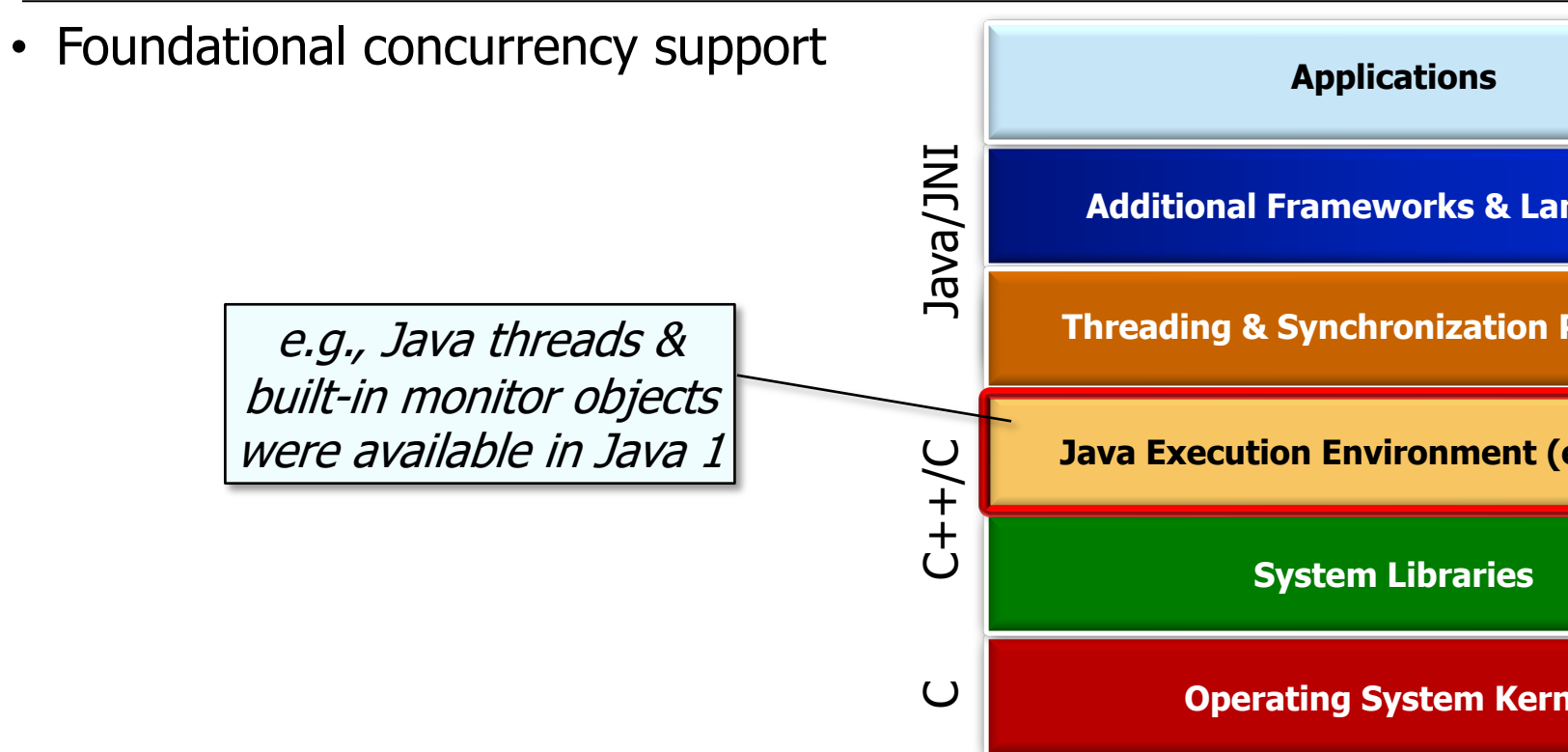

**5** See en.wikipedia.org/wiki/Java\_version\_history#JDK\_1.0

- Foundational concurrency support
	- Focus on basic multi-threading & synchronization primitives

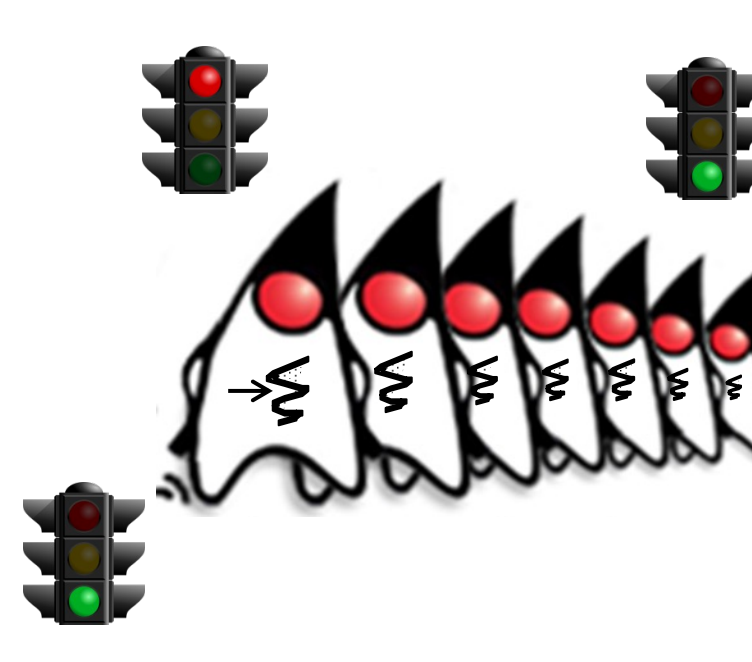

See docs.oracle.com/javase/tutorial/essential/concurrency

- Foundational concurrency support
	- Focus on basic multi-threading & synchronization primitives

Allow multiple threads to communicate & interact via a "bounded buffer"

**SimpleBlockingBoundedQueue <Integer> simpleQueue = new**  $SimpleBlockingBounded$ 

Thread<sup>[]</sup> threads = new Th:  **new Thread(new Producer<>** (simple)  **new Thread(new Consumer<>** (simple)

**};**

for (Thread thread : threa  **thread.start();**

for (Thread thread : threa  **thread.join();**

**See github.com/douglascraigschmidt/LiveLessons/tree/master/SimpleBlo** 

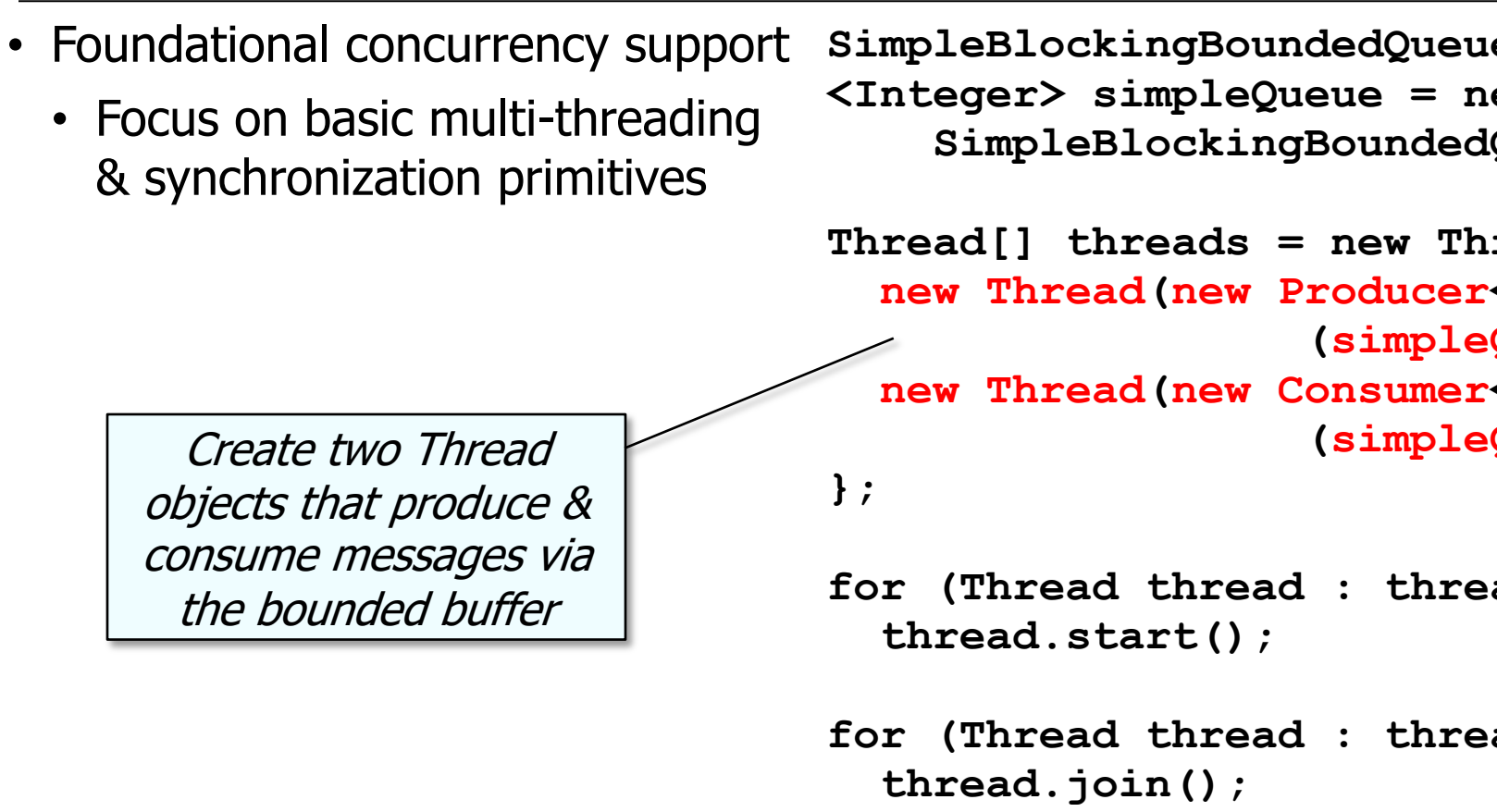

<u>See docs.oracle.com/javase/8/docs/api/java/lang/Thread.ht</u>

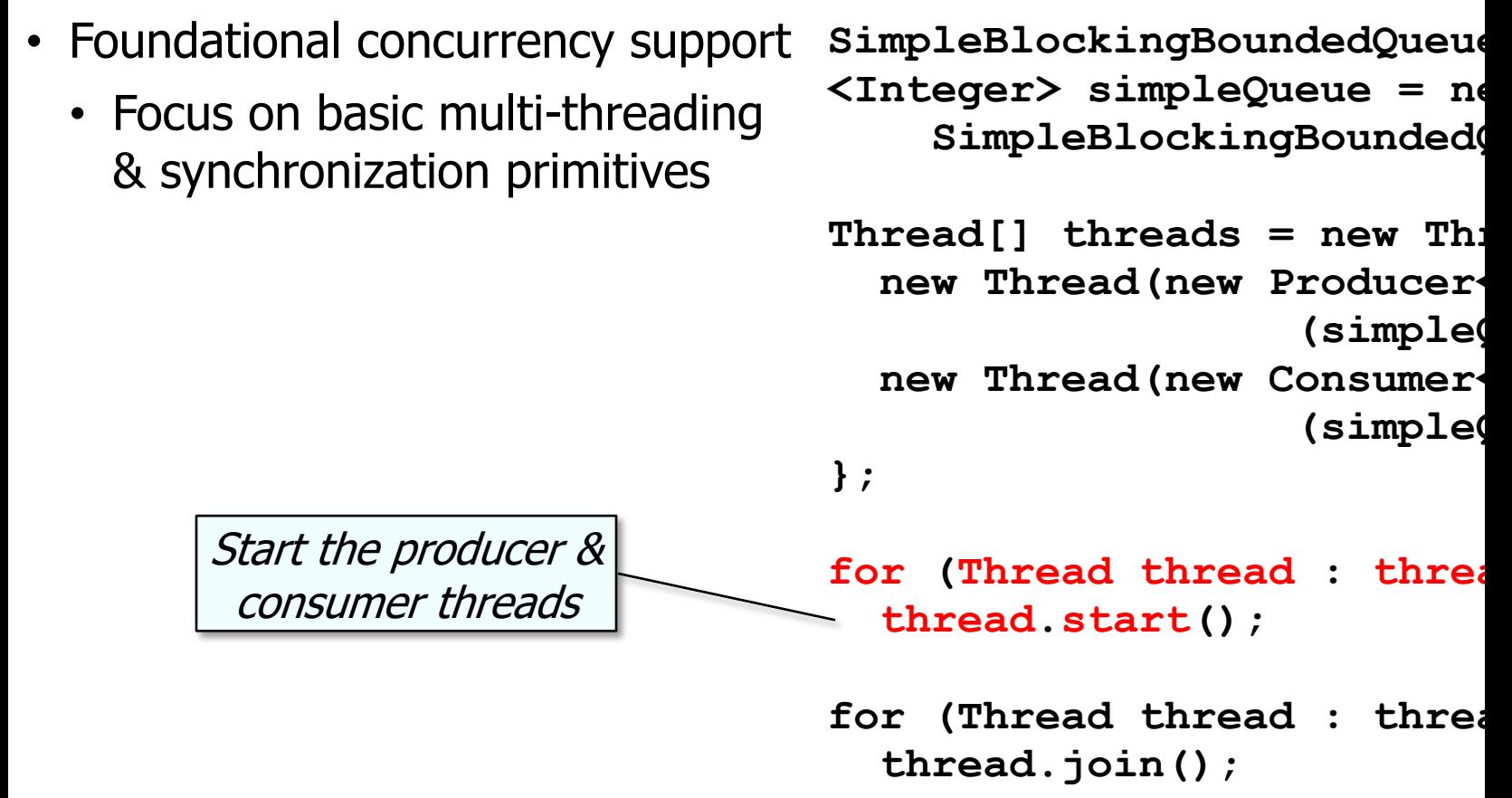

<u>See docs.oracle.com/javase/8/docs/api/java/lang/Thread.html;</u>

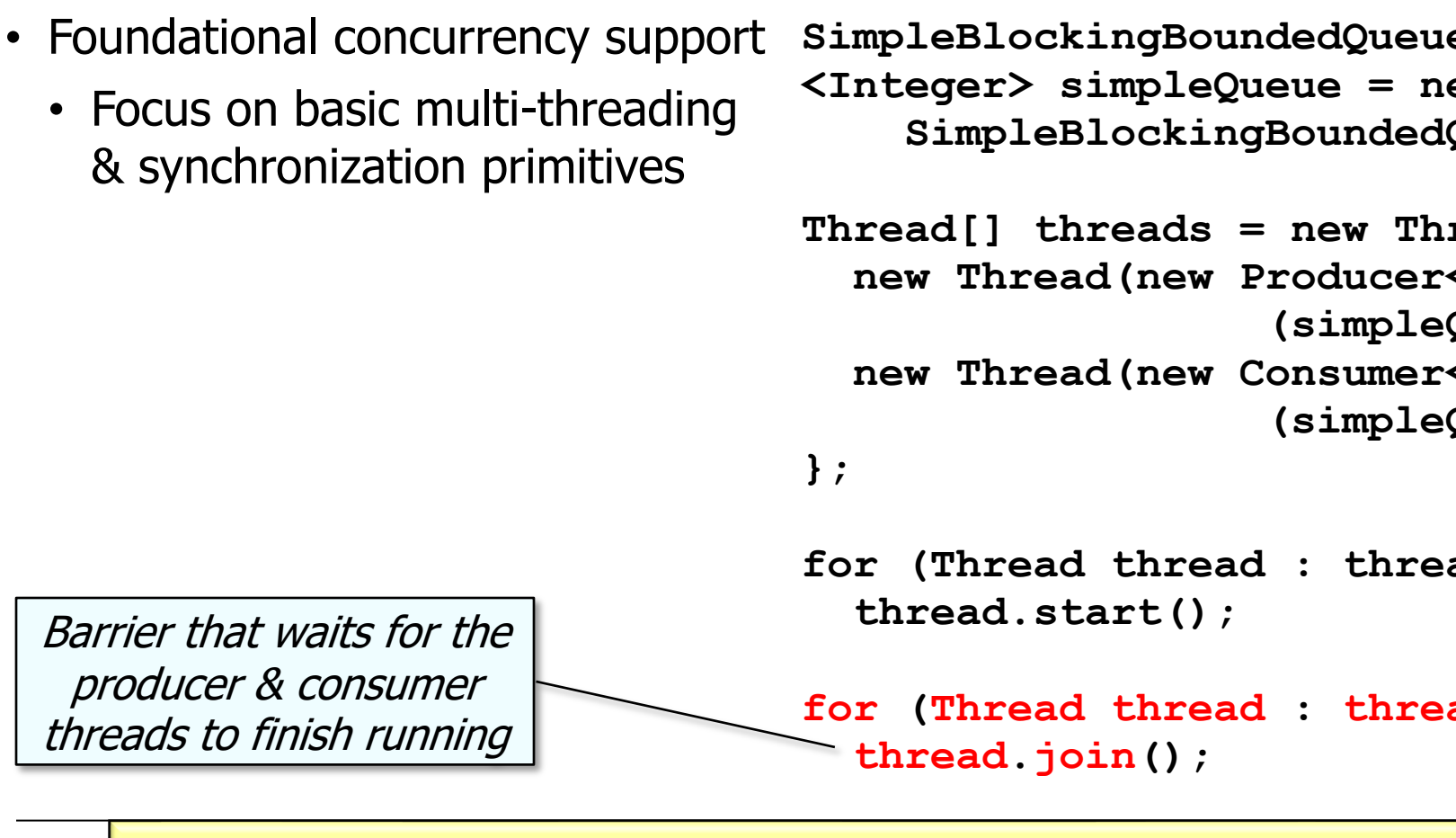

See <u>docs.oracle.com/javase/8/docs/api/java/lang/Thread.html:</u>

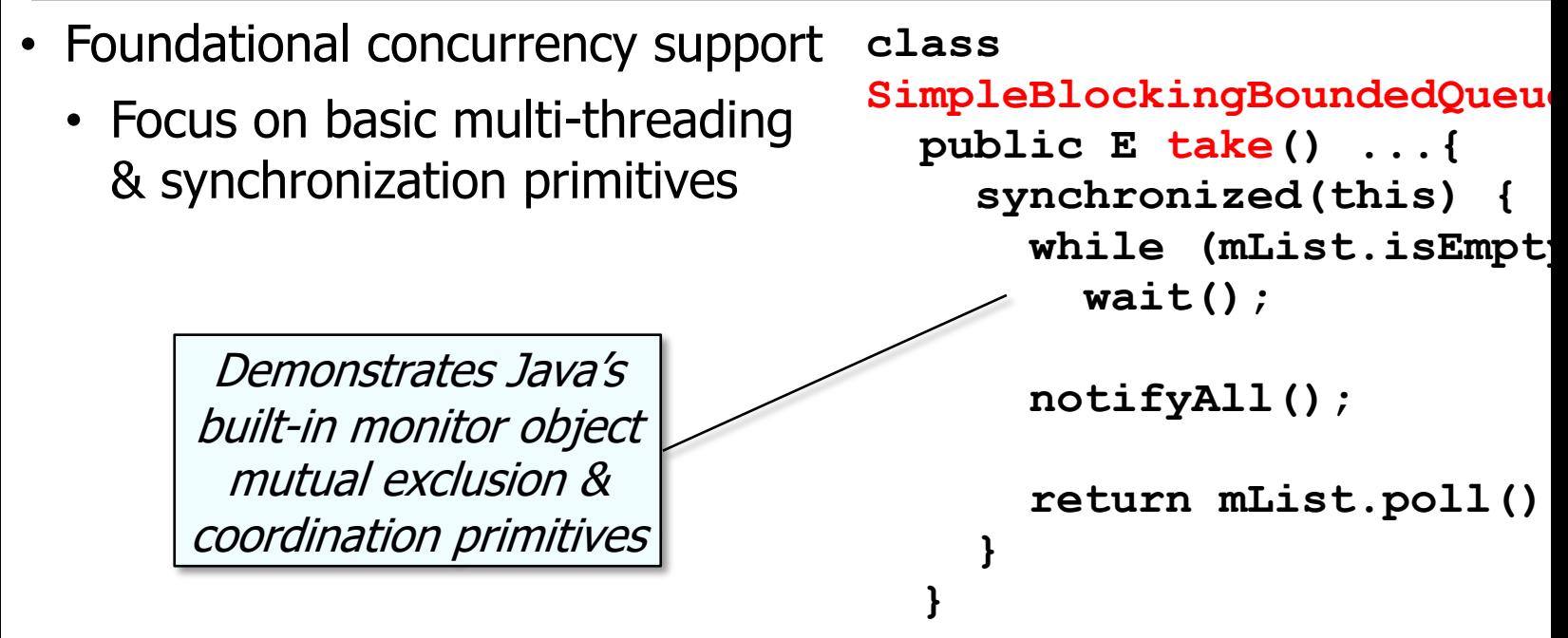

See github.com/douglascraigschmidt/LiveLessons/tree/master/SimpleBlo

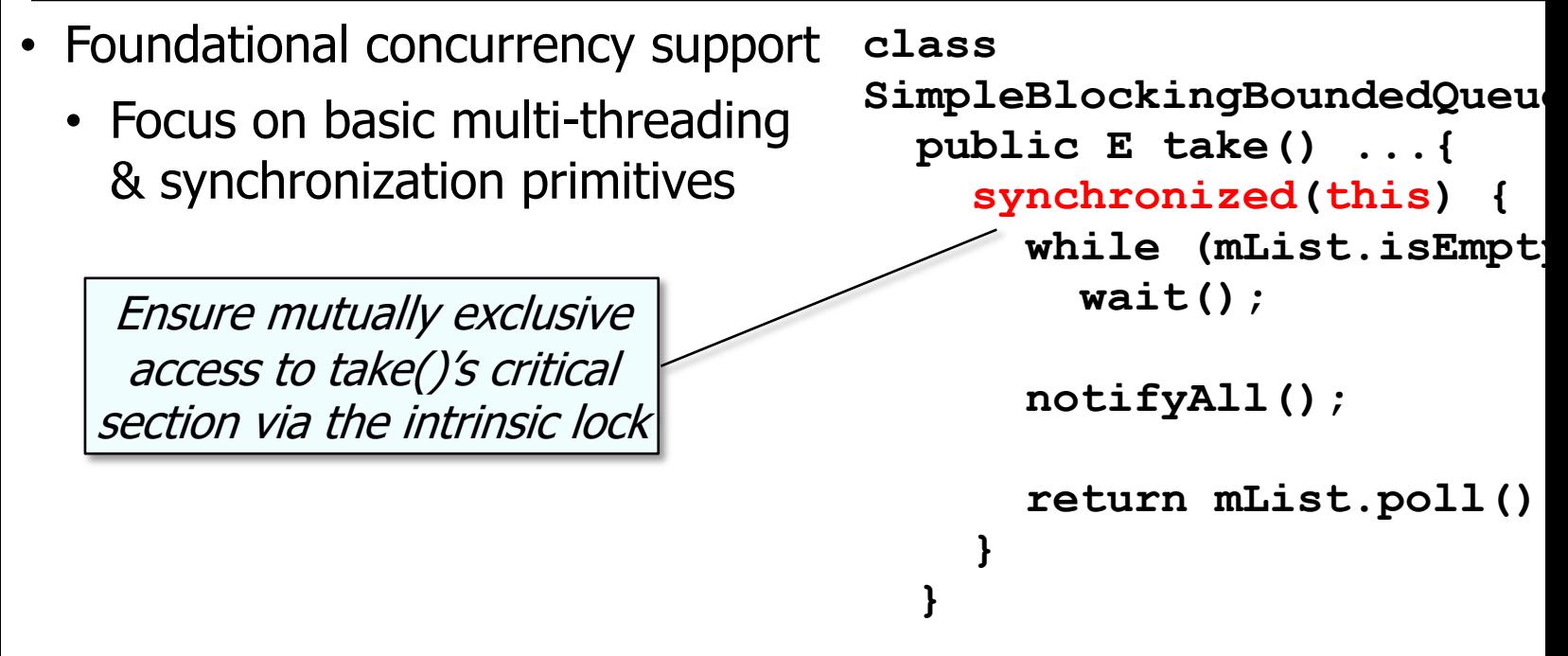

See <u>docs.oracle.com/javase/tutorial/essential/concurrency/locksy</u>

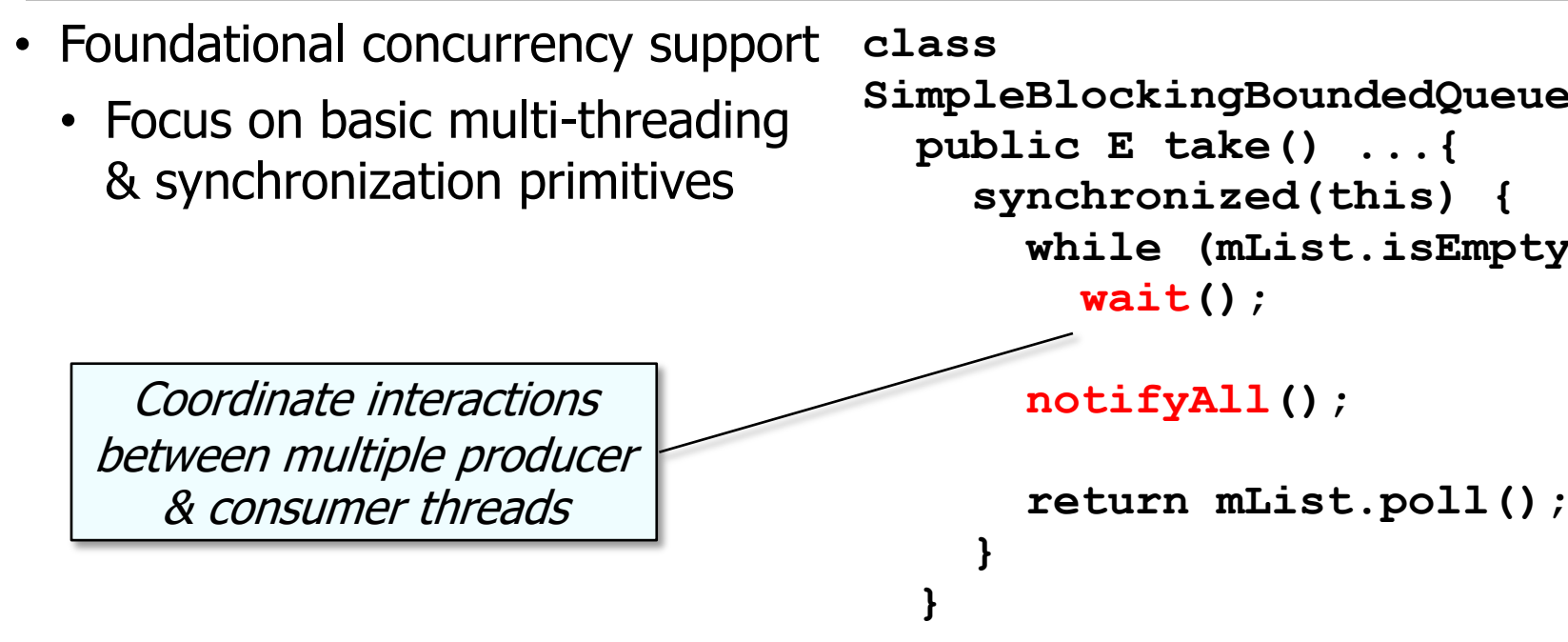

#### See docs.oracle.com/javase/tutorial/essential/concurrency/guardn

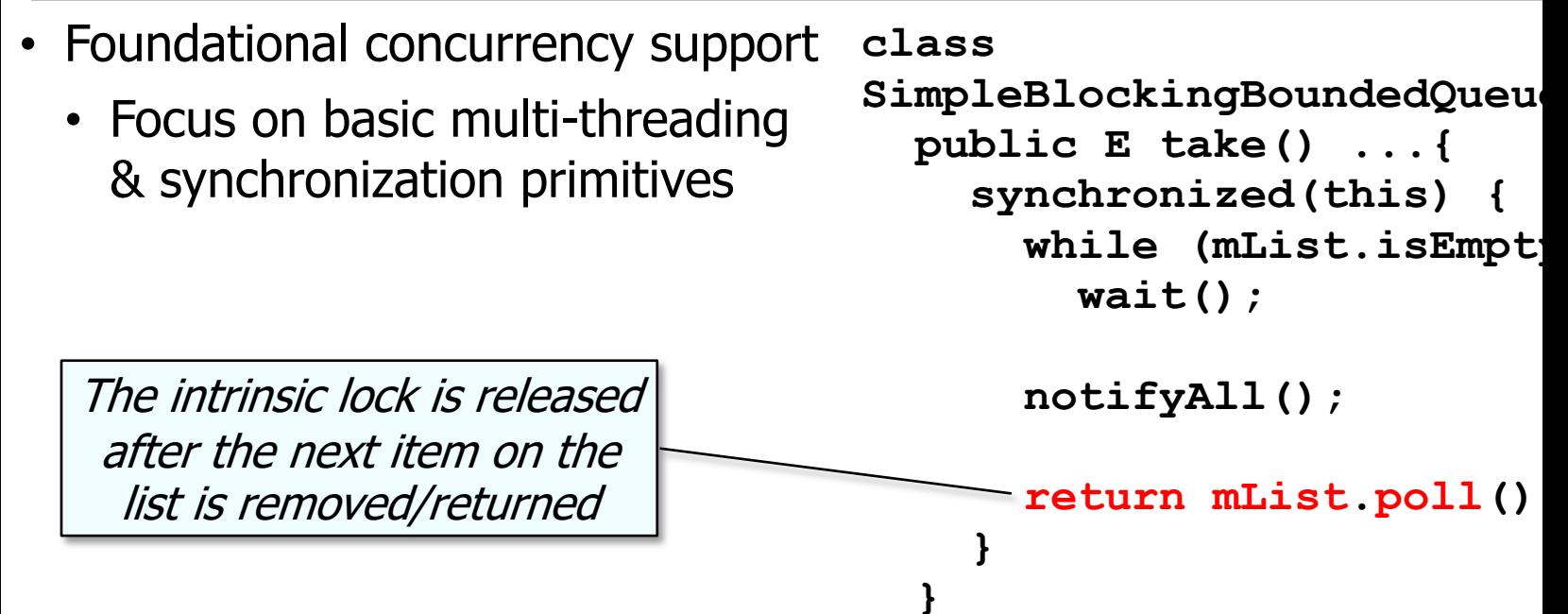

<u>See docs.oracle.com/javase/8/docs/api/java/util/LinkedList.htm</u>

- Foundational concurrency support
	- Focus on basic multi-threading & synchronization primitives
	- Efficient, but low-level & very limited in capabilities

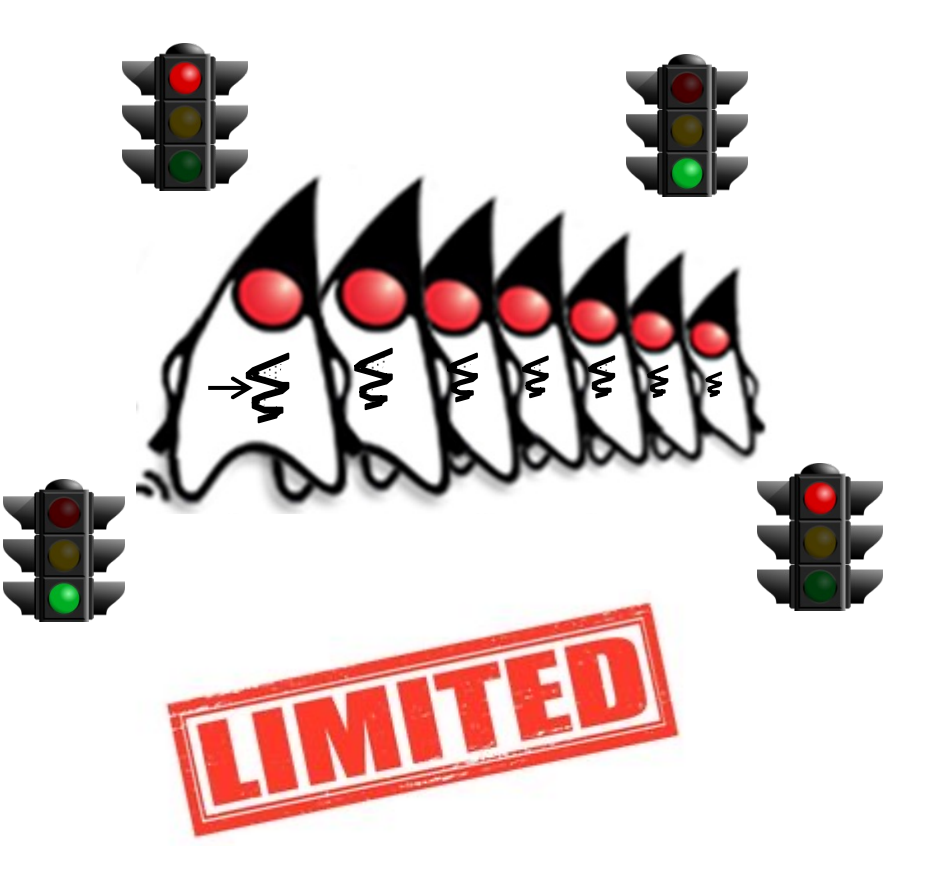

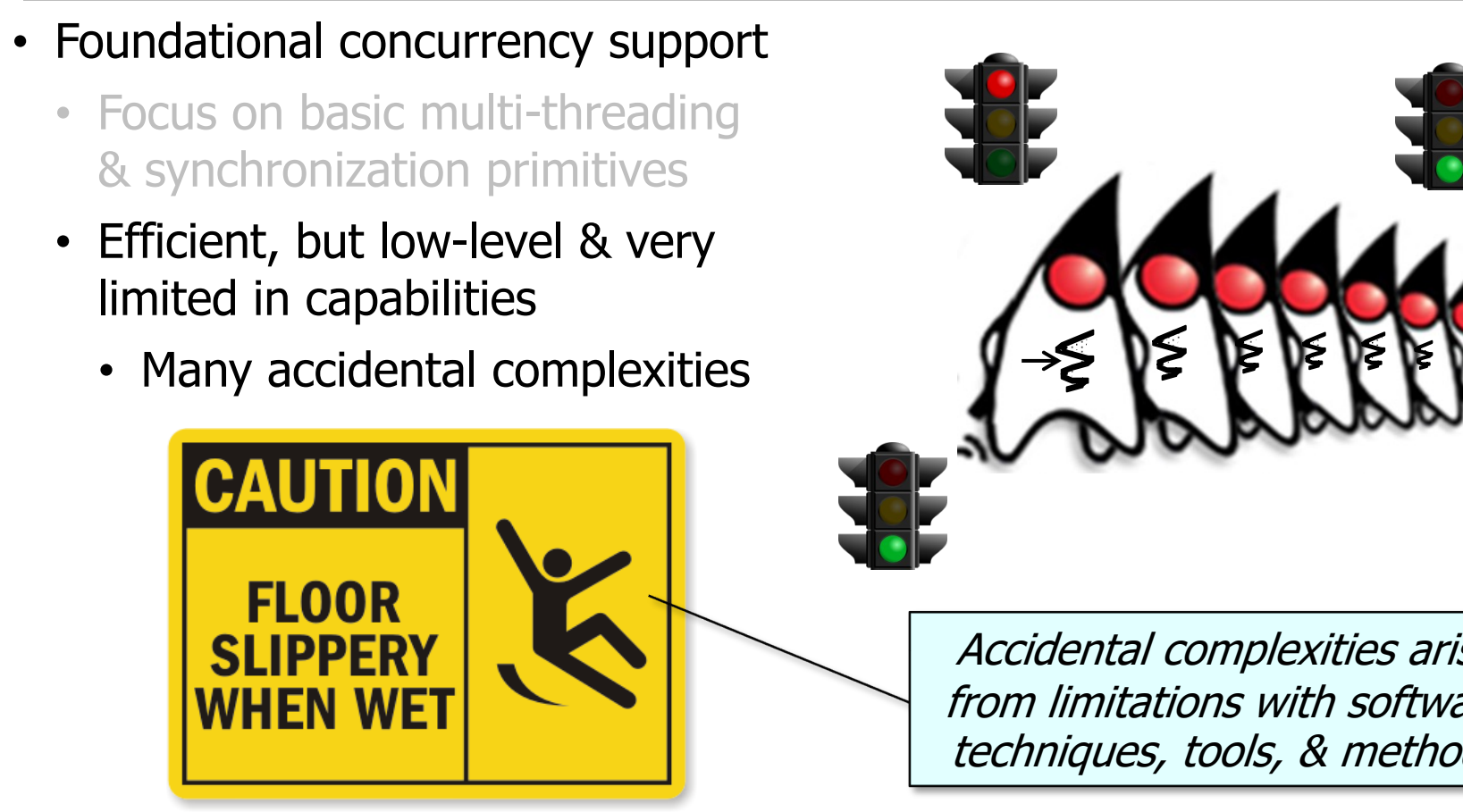

**16** See en.wikipedia.org/wiki/No\_Silver\_Bullet

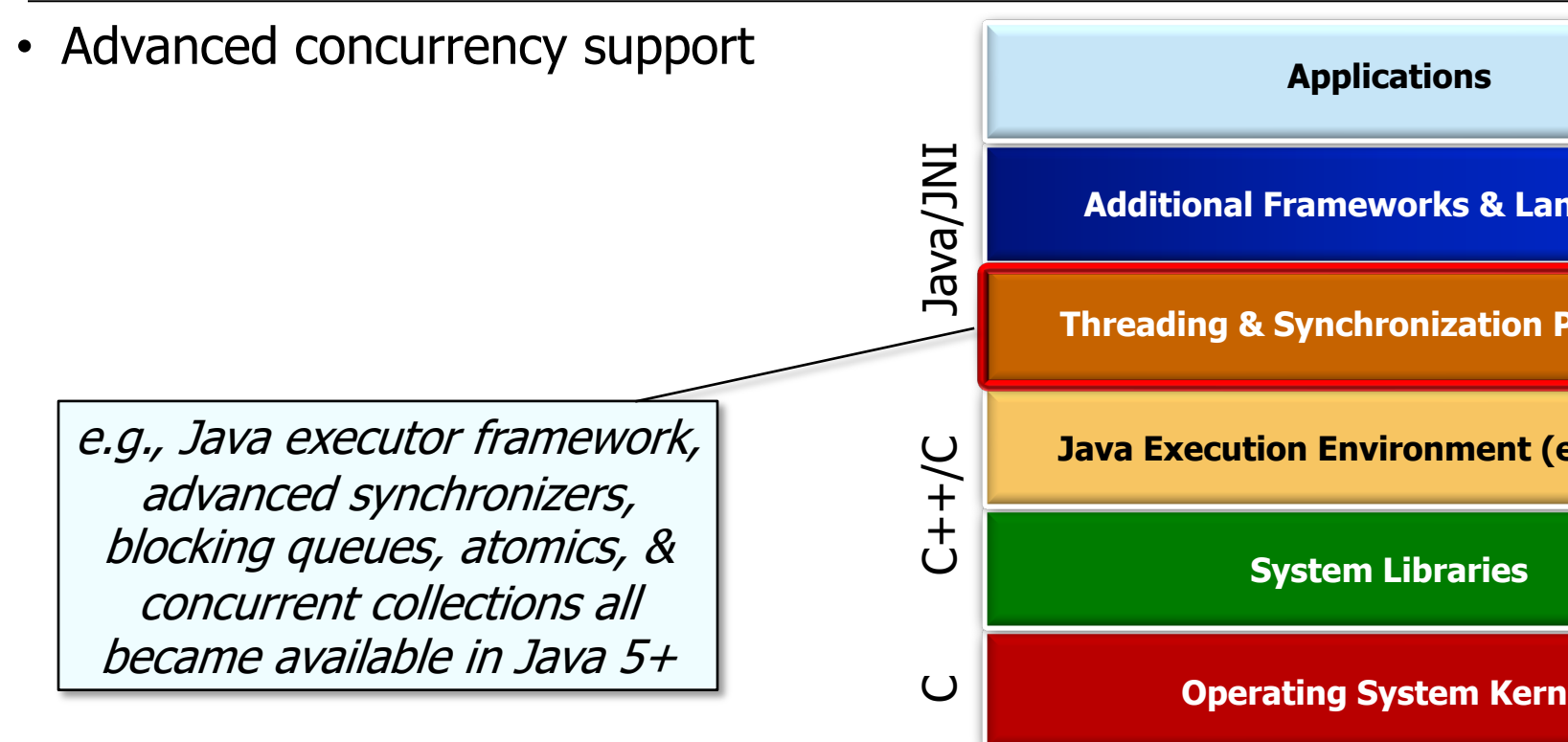

**17** See en.wikipedia.org/wiki/Java\_version\_history#J2SE\_5.0

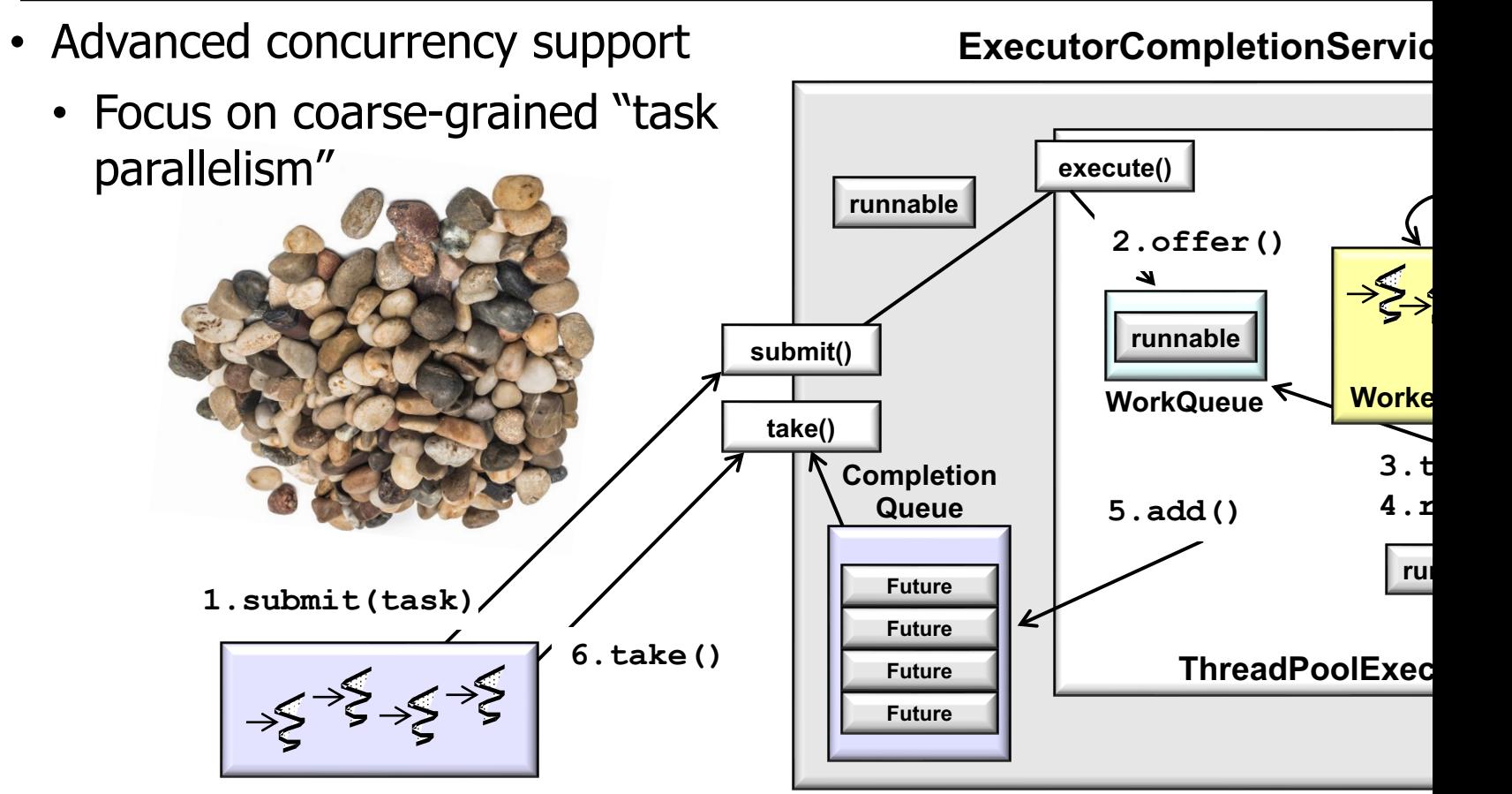

**18** See en.wikipedia.org/wiki/Task\_parallelism

- Advanced concurrency support
	- Focus on coarse-grained "task parallelism"

#### **ExecutorCompletionService**

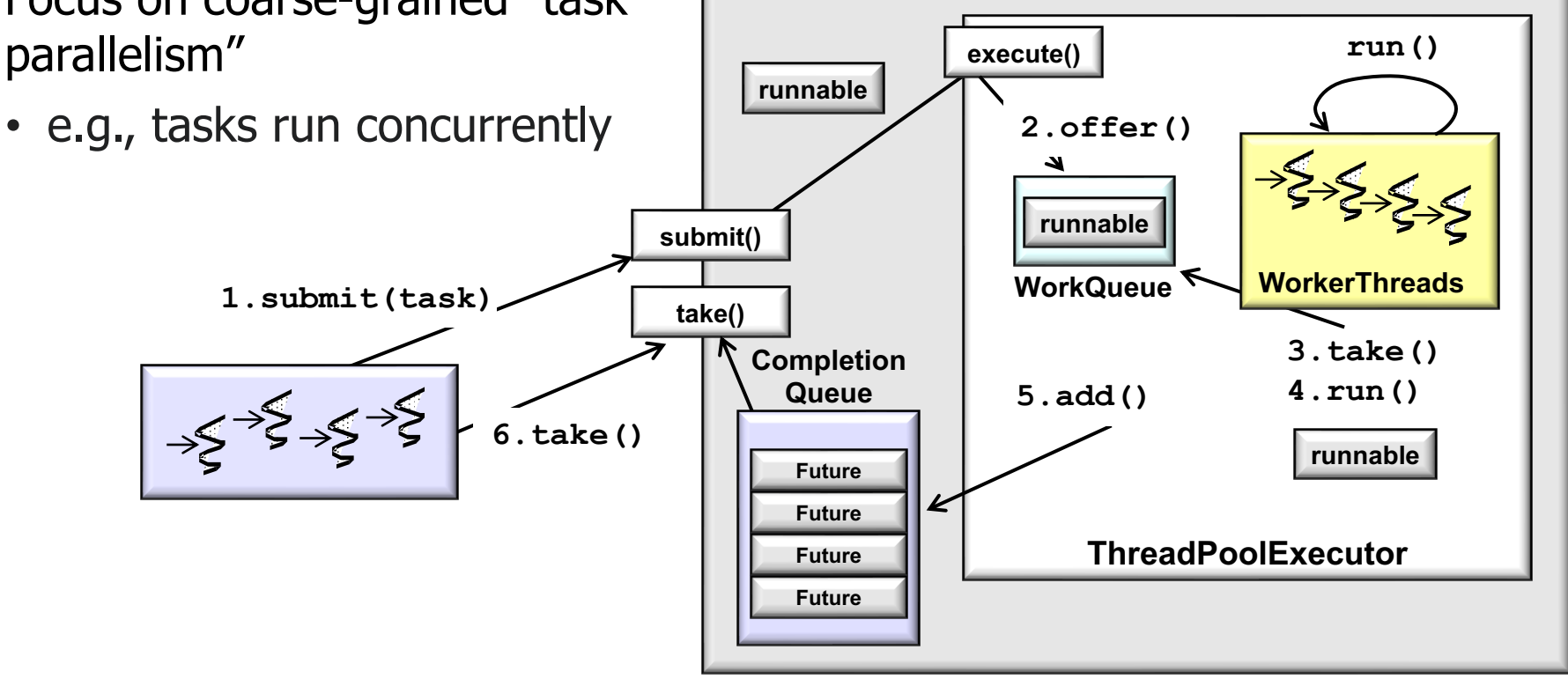

The assumption then was there weren't many processor cores, e.g., 2 to 4

**...**

- Advanced concurrency support
	- Focus on coarse-grained "task parallelism"
		- e.g., tasks run concurrently

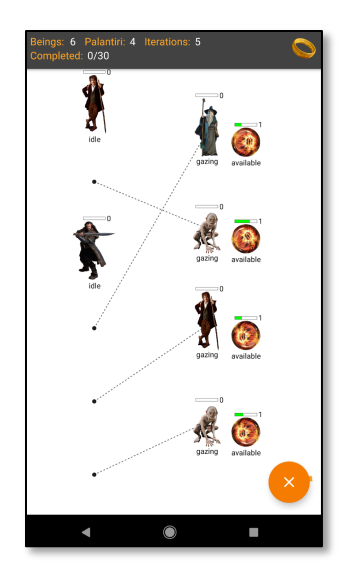

Create a fixed-sized pool of threads & coordinate the starting & stopping of multiple tasks that acquire/release shared resources

**ExecutorService executor Executors.newFixedThrea (numOfBeings, mThreadFactory);**

**CyclicBarrier** entryBarrie  $new$  CyclicBarrier(numOf

**CountDownLatch exitBarrie**  $new$  CountDownLatch (numO

for (int  $i=0$ ;  $i < b$ eingCo  **executor.execute (makeBeingRunnable(i, entry exitBarrier));**

See github.com/douglascraigschmidt/LiveLessons/tree/master/PalantiriManag

**...**

- Advanced concurrency support
	- Focus on coarse-grained "task parallelism"
		- e.g., tasks run concurrently

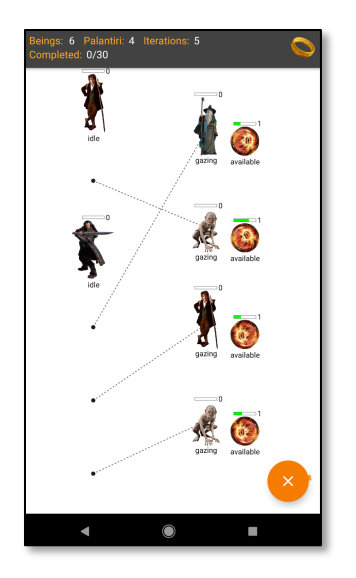

Create a pool of threads that reuse a given/fixed # of threads operating off of a shared unbounded queue

**ExecutorService executor Executors.newFixedThrea (numOfBeings, mThreadFactory);**

**CyclicBarrier** entryBarrie  $new$  CyclicBarrier(numOf

**CountDownLatch exitBarrie**  $new$  CountDownLatch (numO

for (int  $i=0$ ;  $i < b$ eingCo  **executor.execute (makeBeingRunnable(i, entry exitBarrier));**

<u>See docs.oracle.com/javase/8/docs/api/java/util/concurrent/Executors.html#newFix</u>

**...**

- Advanced concurrency support
	- Focus on coarse-grained "task parallelism"
		- e.g., tasks run concurrently

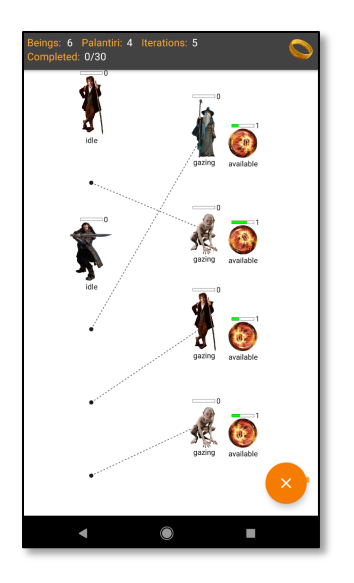

This synchronizer allows a set of threads to all wait for each other to reach a common barrier point

ExecutorService executor **Executors.newFixedThrea (numOfBeings, mThreadFactory);**

**CyclicBarrier** entryBarrie  $new$  CyclicBarrier(numOf

**CountDownLatch exitBarrie**  $new$  CountDownLatch (numO

```
for (int i=0; i < beingCo
  executor.execute
    (makeBeingRunnable(i, 
entry
                  exitBarrier));
```
<u>See docs.oracle.com/javase/8/docs/api/java/util/concurrent/CyclicBa</u>

- Advanced concurrency support
	- Focus on coarse-grained "task parallelism"
		- e.g., tasks run concurrently

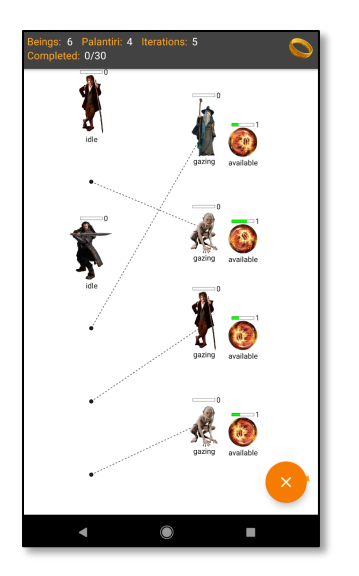

This synchronizer allows one or more threads to wait for the completion of a set of operations being performed in other threads

ExecutorService executor **Executors.newFixedThrea (numOfBeings, mThreadFactory);**

**... CyclicBarrier** entryBarrie  $new$  CyclicBarrier(numOf

**CountDownLatch exitBarrie**  $new$  CountDownLatch (numO

for (int  $i=0$ ;  $i < b$ eingCo  **executor.execute (makeBeingRunnable(i, entry exitBarrier));**

See docs.oracle.com/javase/8/docs/api/java/util/concurrent/CountDown

- Advanced concurrency support
	- Focus on coarse-grained "task parallelism"
		- e.g., tasks run concurrently

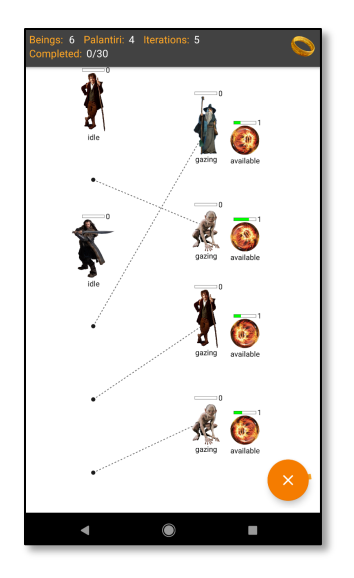

Executes the given command at some time in the future in the fixed-size pool of threads

ExecutorService executor **Executors.newFixedThrea (numOfBeings, mThreadFactory);**

**... CyclicBarrier** entryBarrie  $new$  CyclicBarrier(numOf

**CountDownLatch exitBarrie**  $new$  CountDownLatch (numO

```
for (int i=0; i < beingCo
   executor.execute
```
 **(makeBeingRunnable(i, entry exitBarrier));**

<u>See docs.oracle.com/javase/8/docs/api/java/util/concurrent/Executor.ht</u>

#### • Advanced concurrency support

- Focus on coarse-grained "task parallelism"
- Feature-rich & optimized, but also tedious & error-prone to program

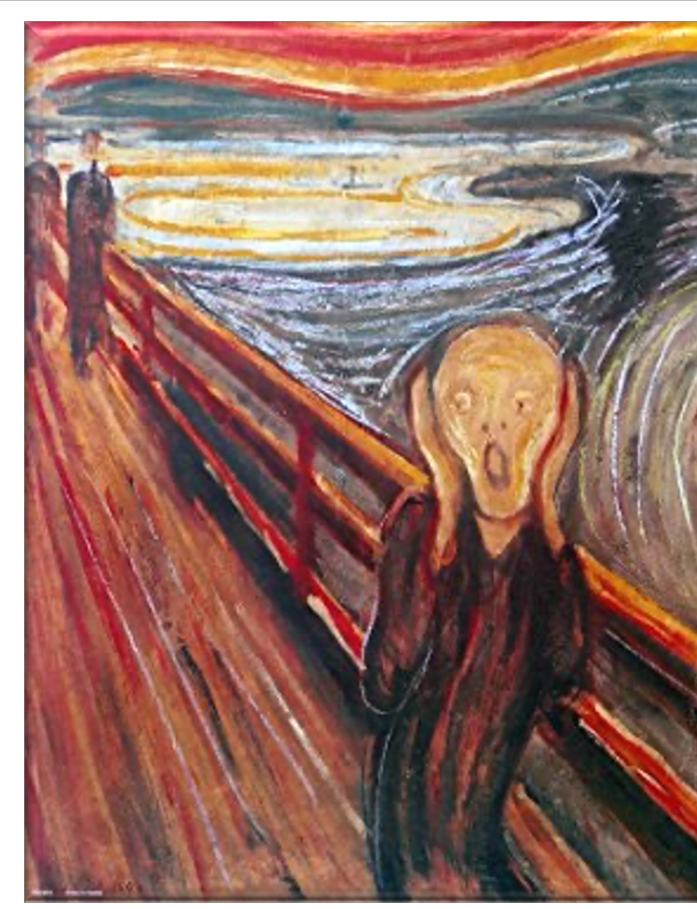

**25** See flylib.com/books/en/2.558.1/risks\_of\_threads.html

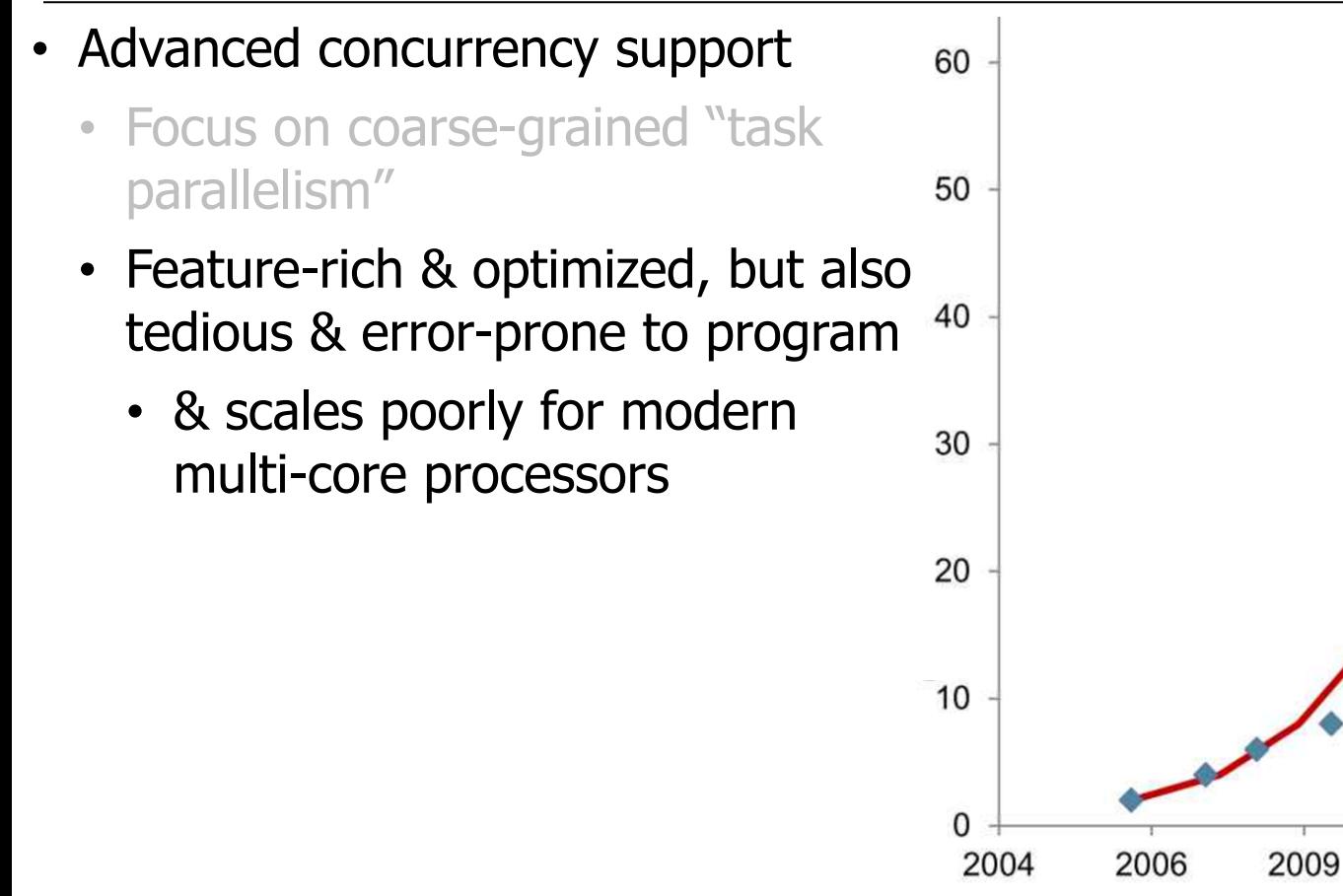

**26** See www.infoq.com/presentations/parallel-java-se-8

 $201$ 

2012

- Advanced concurrency support
	- Focus on coarse-grained "task parallelism"
	- Feature-rich & optimized, but also tedious & error-prone to program
		- & scales poorly for modern multi-core processors

**Parallel Streams -⊱ || ≷← || ≷←** filter(not(this::urlCached)) map(this::downloadImage) ii. | flatMap(this::applyFilters) collect(toList())

Motivates Java's parallel, async, & reactive programming frameworks

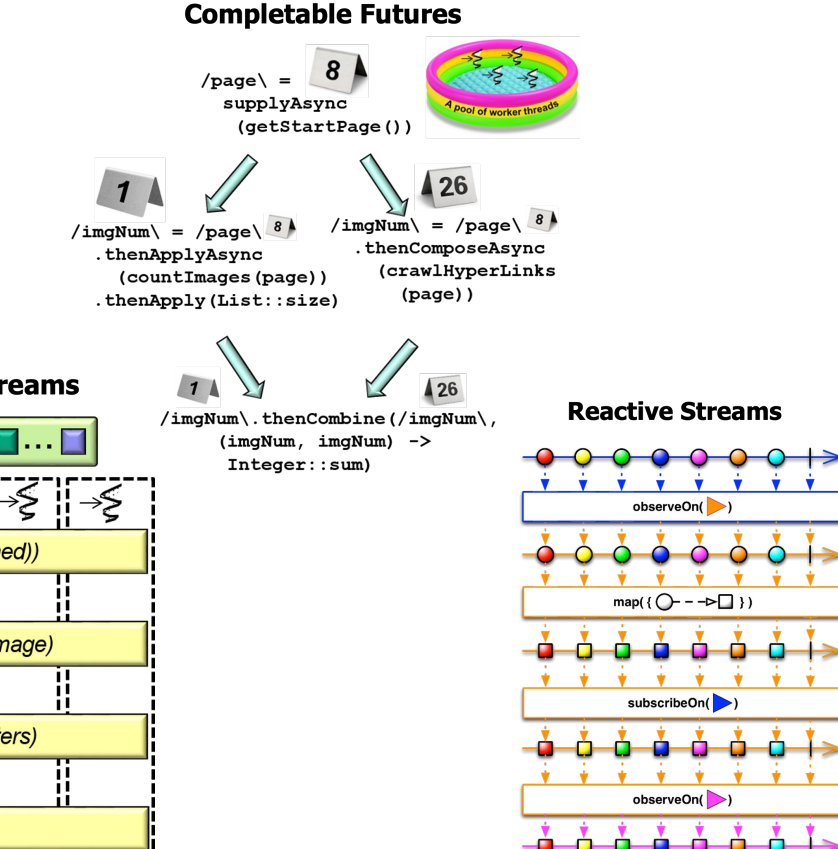

**27** See upcoming lesson on "How Parallel Programs Are Developed in Java"

# End of the History of Concurrency Support in Java

- 1.Which of the following were concurrency features added in Java 5?
	- a. Shared objects
	- b. Advanced synchronizers
	- c. Message passing
	- d. Blocking queues
	- e. Executor framework
	- f. Mutual exclusion
	- g. Concurrent collections